## **CES7144-4PF00 OAB0**

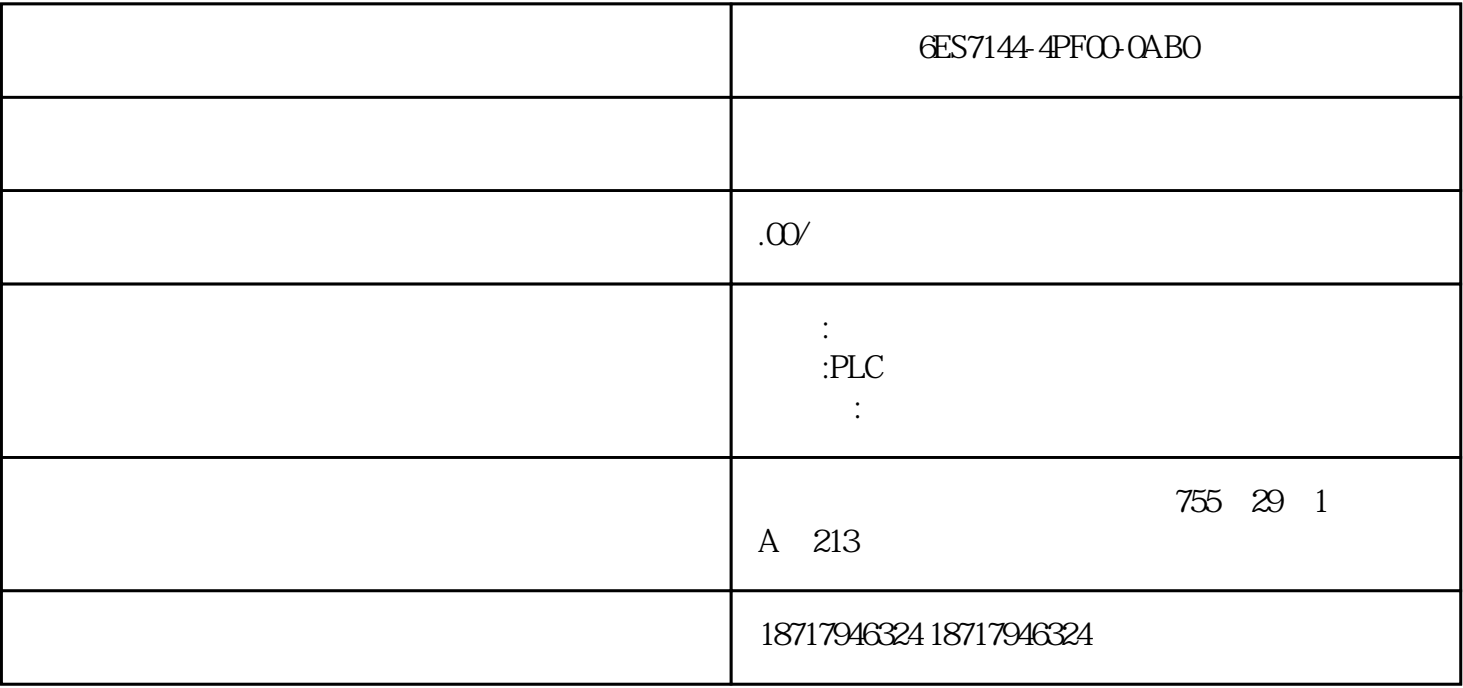

GES7144-4PFCO-OABO

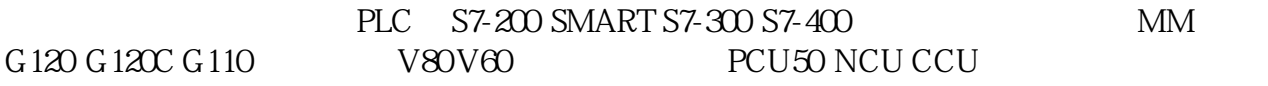

 $\mathbf{u} = \mathbf{u}$ 

ProSave /

传输模式"。

ProSave " " " " " " "" " " IP 图 08  $\frac{4}{3}$  and  $\frac{4}{3}$  and  $\frac{4}{3}$  a  $P_1$  ,  $P_2$  ,  $P_3$  ,  $P_4$  ,  $P_5$  ,  $P_6$  ,  $P_7$  ,  $P_8$  ,  $P_9$  ,  $P_9$  ,  $P_9$  ,  $P_9$  ,  $P_9$  ,  $P_9$  ,  $P_9$  ,  $P_9$  ,  $P_9$  ,  $P_9$  ,  $P_9$  ,  $P_9$  ,  $P_9$  ,  $P_9$  ,  $P_9$  ,  $P_9$  ,  $P_9$  ,  $P_9$  ,  $P_9$  ,  $P_9$ 图 09  $"$  "example  $"$  ProSave  $\sum_{i=1}^{n} \frac{1}{i}$ ..."  $\sum_{i=1}^{n} \frac{1}{i}$ ..." (\*.brf file) 图 10  $"$   $"$   $"$   $ProSave$ 

FAQ /

6AV7260-2DB20-0AX5 4 GB DDR3 1600 DIMM; SIMATIC IPC677D PC  $2x10/100/1000$  Mbit/s 4 USB3.0 1x  $(COM1)$ ; RAID  $22''$  (1920x) 1080) USB Core I3-4330TE(2C/4T, 2.4GHz, 4MB VT-X, 500 GB  $HDD$  SATA  $DVD + /-RW$   $2x$  PCI Windows 7 32 SP1 MUI 110/230V AC NAMUR<sub>。</sub>

1. PCS 7 Toolset DVD Chinese 1 DVD

.安装软件准备

2. MS Service Packs & Tools ASIA TOOLS 1 DVD English, Chinese (simpl.), Chinese (trad.), Korean, Japanese)

3. Microsoft SQL Server 2000 SP3a 1 CD-ROM

4. Windows XP Professional Service Pack 2 Microsoft Internet Explorer V6.0 Service Pack 2 XP SP2

5. Windows Server 2003 (Standard Edition) Service Pack 1 Internet Explorer V6.0 Service Pack 1 Windows 2003 server SP1

HotFix MS Service Packs & Tools ASIA TOOLS

DVD